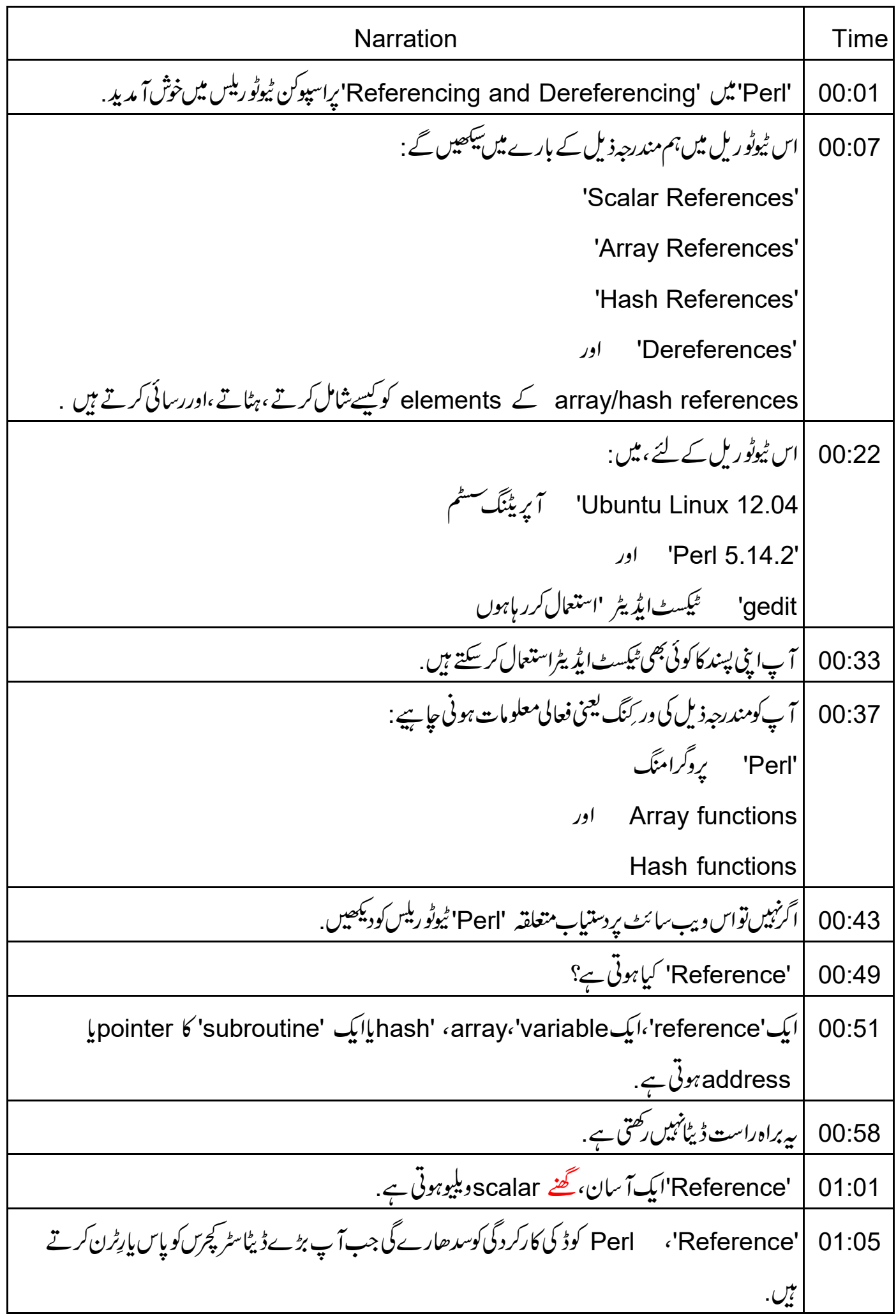

یہ میوری بچاتی ہے کیونکہ ایک ویلیو پاس کرنے کے بجائے یہ subroutine پاس کرتی ہے .  $01:12$ | یرل کے پیچیدہ ڈیٹاسٹر کچرس کوآ سانی سے پیچ کرتی ہے.  $01:18$ |اب سکھتے ہیں کہایک 'reference' کو کیسے بناتے ہیں.  $01:22$ ہم اس کے آگے ایک(۱) backslashش کر سی بھیvalue، subroutine کے لئے  $01:25$ reference; بناسكتے ہيں. reference ∠dollar sign (\$) اور بِتق backslash اور areference حادر areference ح 01:33 کیاجا تاہے. ایک backslash ، array variable اور 'at the rate (@)' شمبل یعنی علامت سے 01:39 reference کیاجا تاہے. ایک hash variableہان مثال میں ظاہر طریقے پہ backslashاور (%)percentage سمبل سے 01:45 reference کیاجاتا ہے. 'dereference' کیاہوتا ہے؟ 01:53 جب ایک reference، dereference کیاجا تاہے،تو حقیقی ویلیوریٹرن ہوتی ہے. 01:55 'Dereference'، Feference' ورییبل کوکر لی بریکٹ میں بند کرکے کیاجا تاہے 02:00 اور کر کی بریکٹ سے پہلےاس reference کی قسم بتانے والاکر یکٹر آ تاہے. 02:06 اب دیکھتے ہیں کہ در یبکس کو dereference کس طرح کرتے ہیں.  $02:12$ | ایک scalarورییبل ڈالرسائناورکر لی بریلیٹس سے dereference کیاجا تاہے.  $02:16$ |ایک arrayوریینل 'at the rate (@)'سمبلاراورکر کی بریکیٹس سے dereference کیاجاتاہے.  $02:21$ ایک hash variable کیاجاتا ہے dereference سمبلااور کر کی بریکیٹس سے dereference کیاجاتا  $02:27$ ابScalar reference اور dereference کے لئےایک سادہ پروگرام دیکھتے ہیں. 02:33 |اب میں 'gedit' ٹیکسٹ ایڈیٹر میں ایک سیمپل پروگرام کھولٹاہوں . 02:38 terminal کھولیںاورٹائپ کریں :gedit scalarRef dot pl ampersand اورائیٹردبائیں. 02:43 سکرین بردکھائے گئےطریقےسے مندرجہ ذیل کوڈ ٹائپ کریں. 02:50

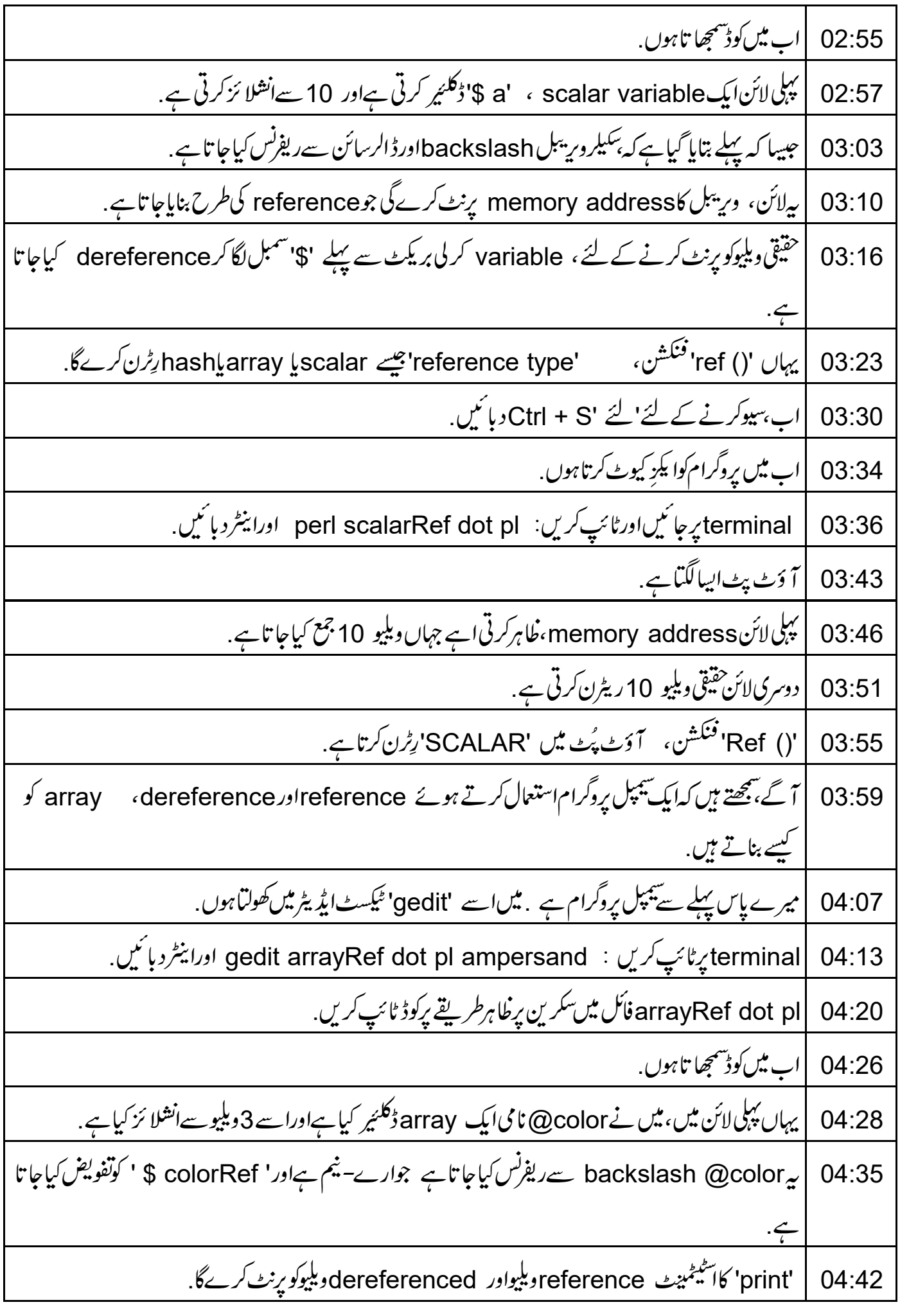

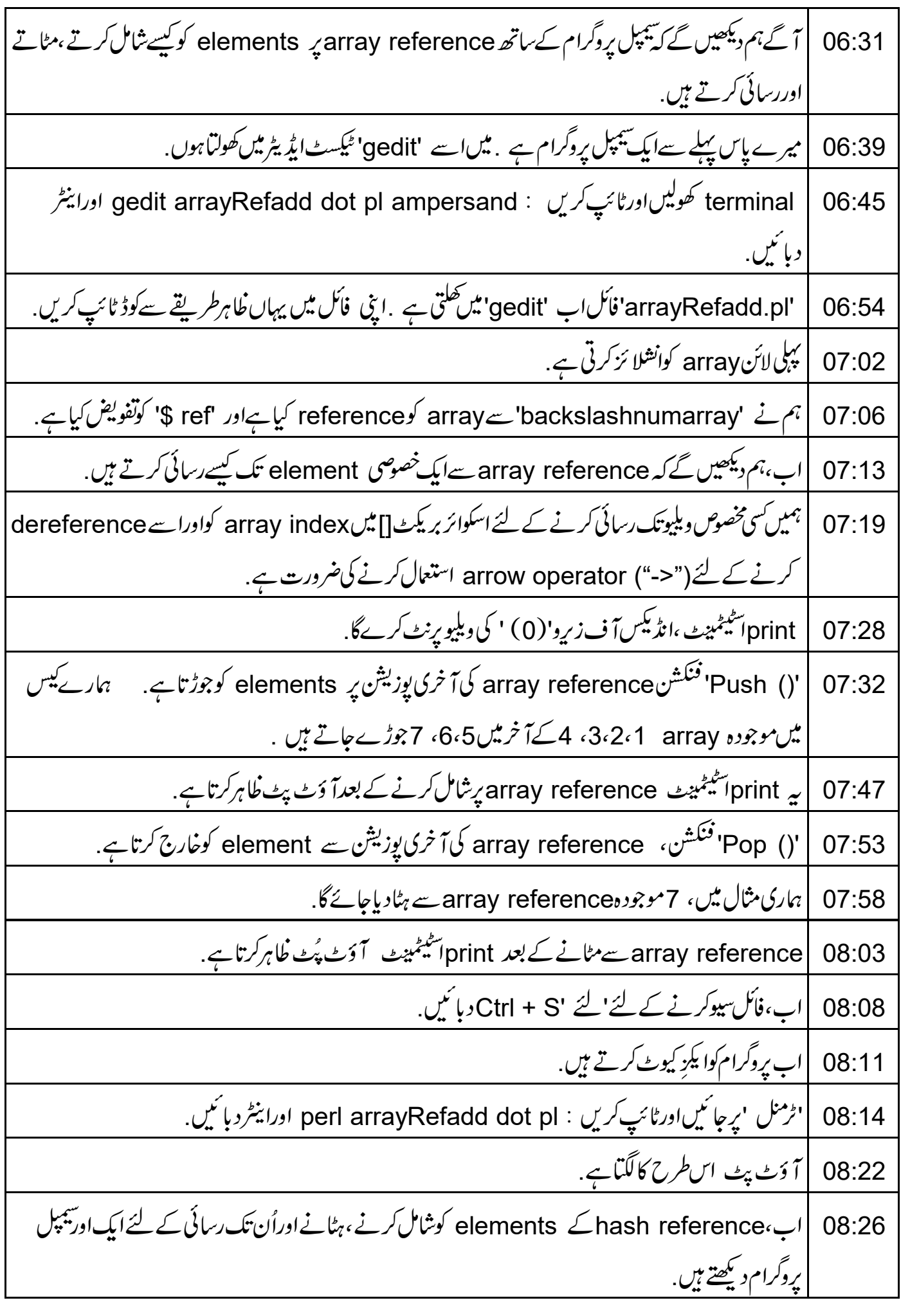

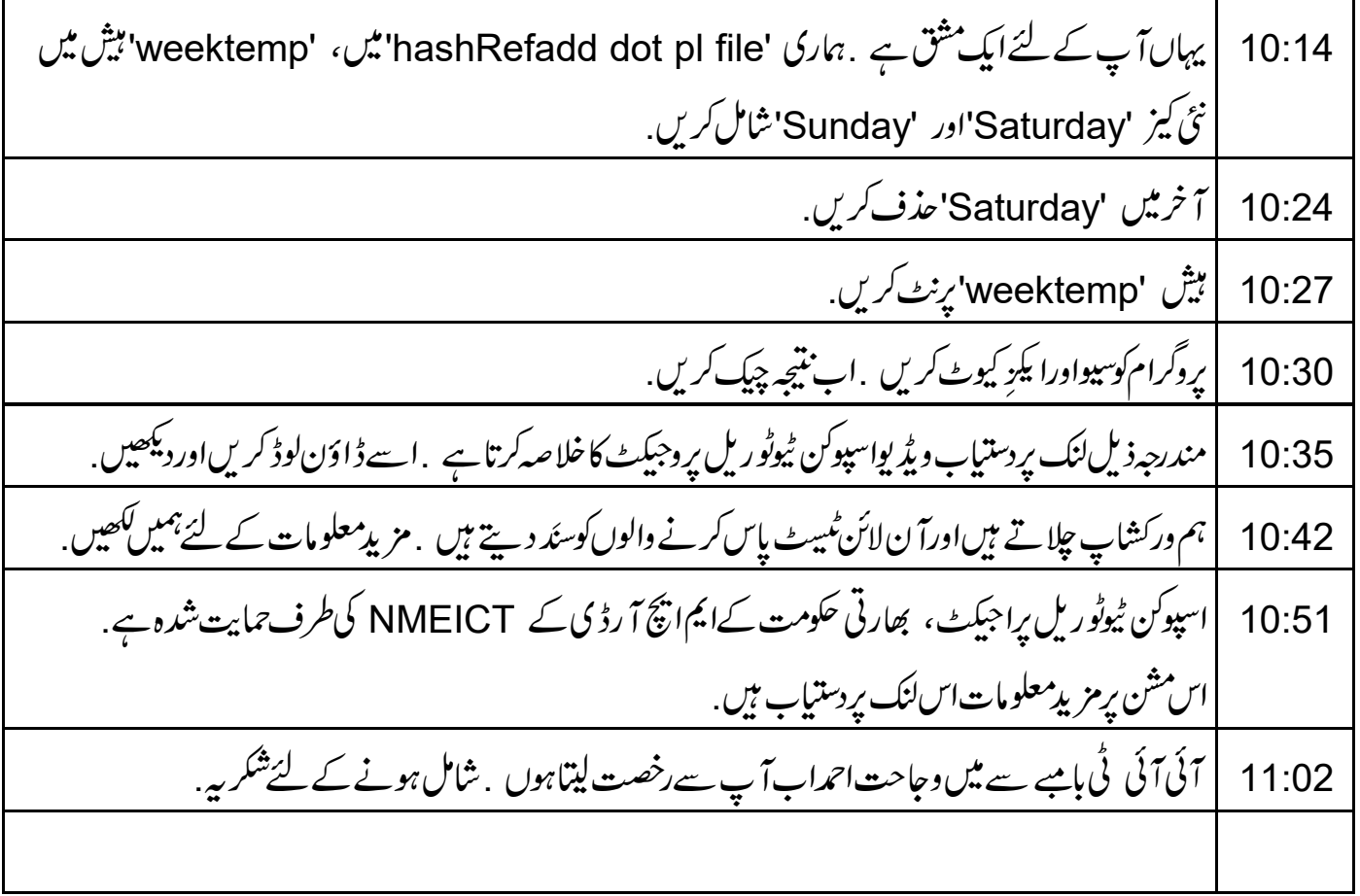